## **Sequence Chart**

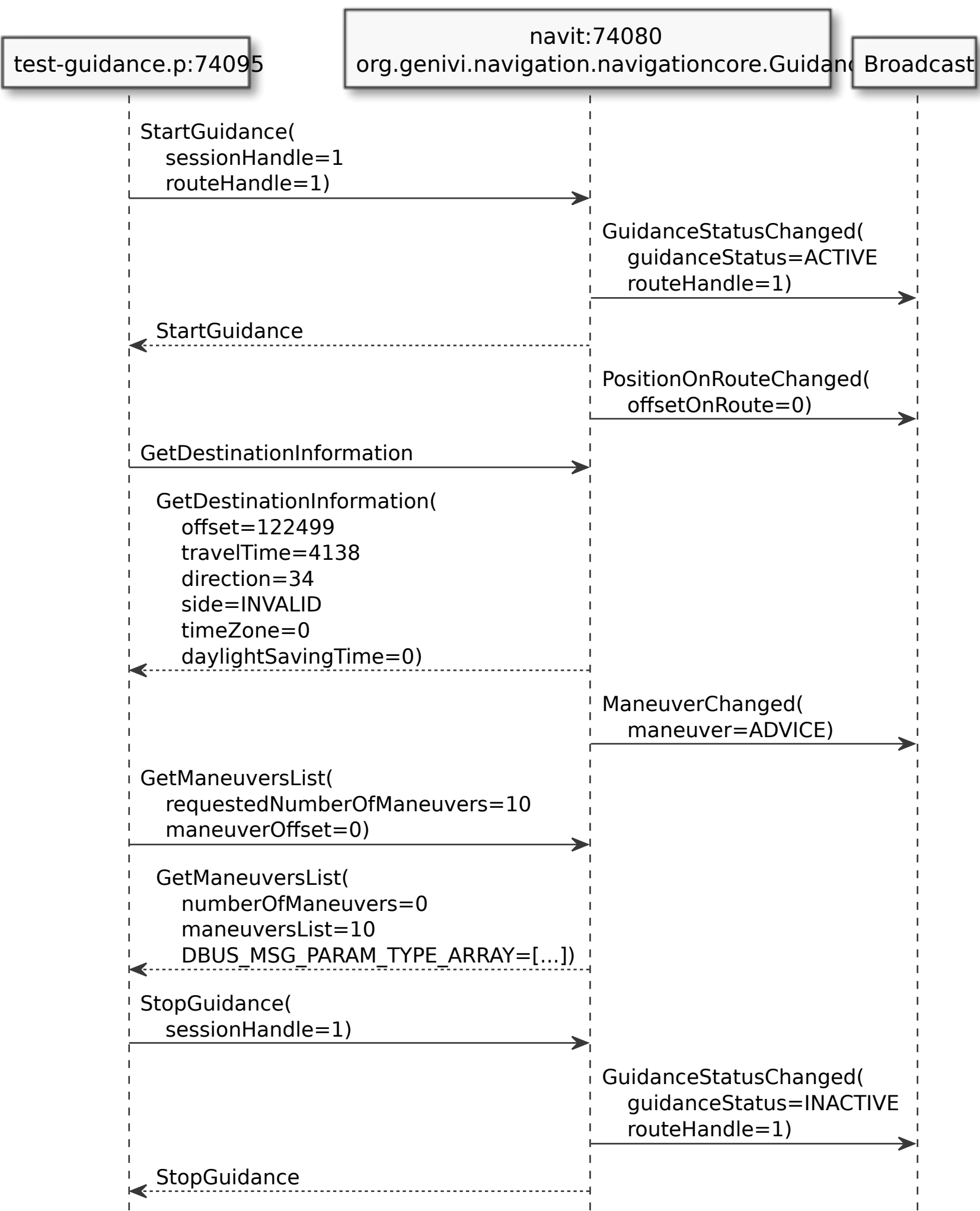